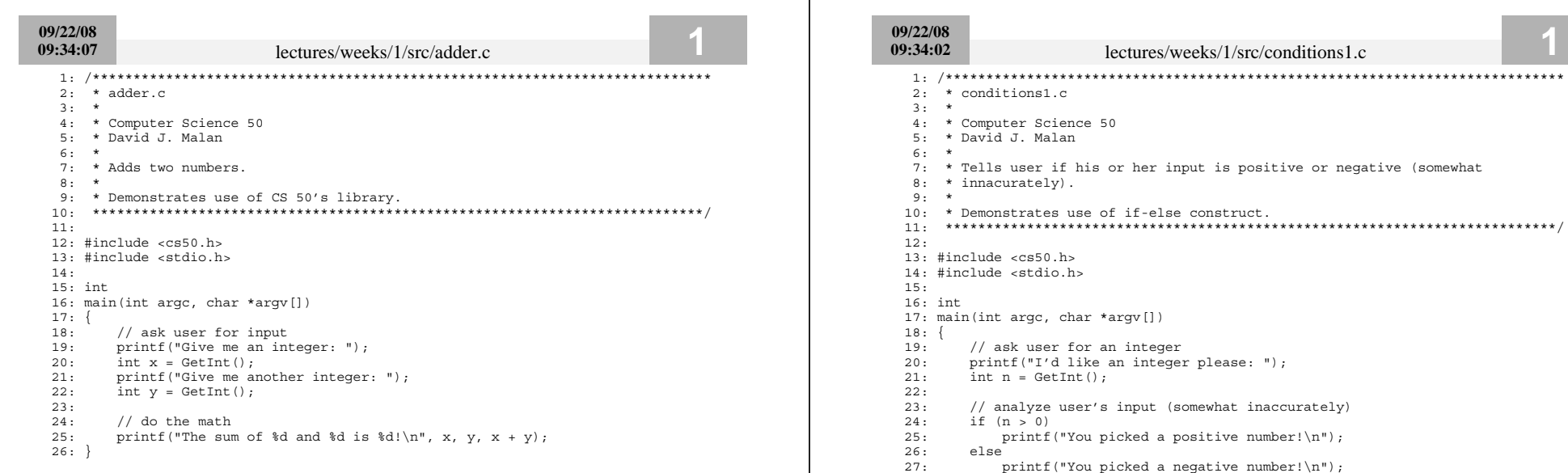

 $28:$ }

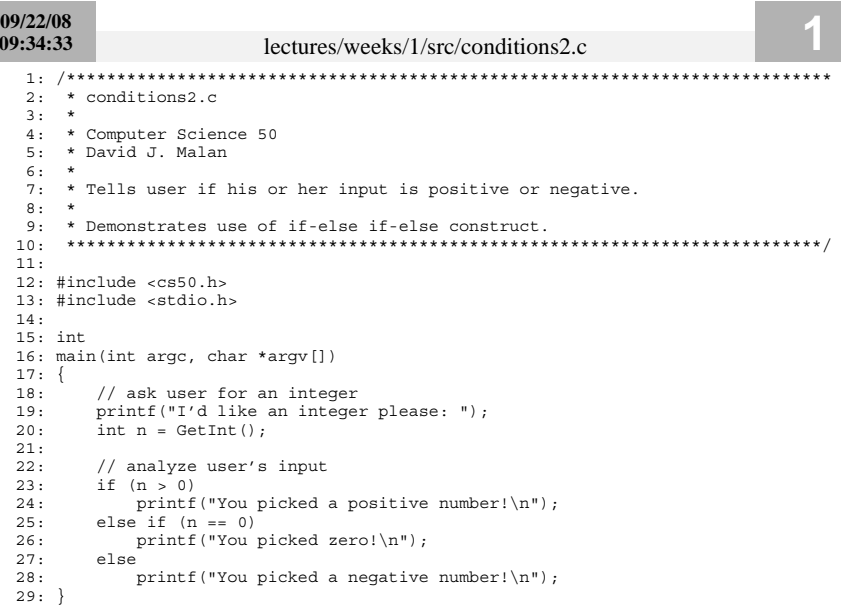

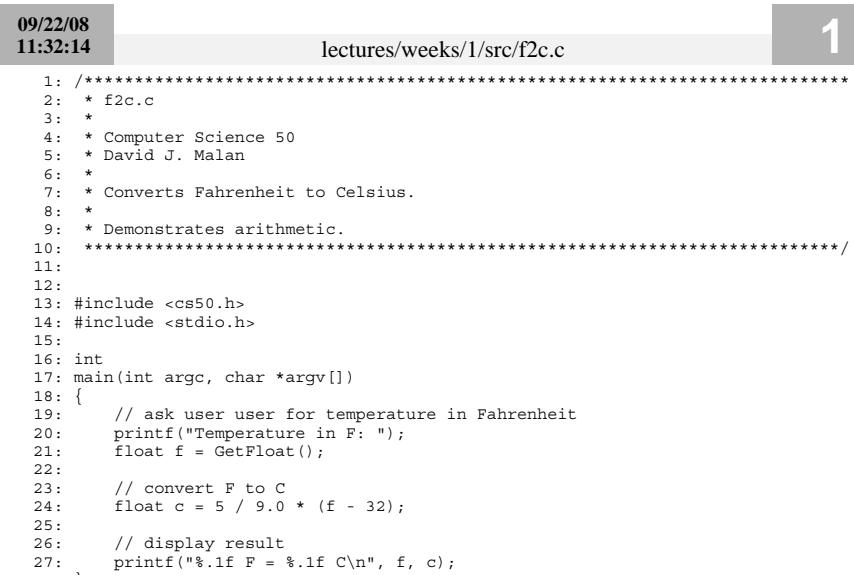

 $28:$  }

## 09/22/08 11:33:12

## lectures/weeks/1/src/hai1.c

- 
- $2: * \text{hail.c}$  $3: *$
- 4: \* Computer Science 50
- 5: \* David J. Malan
- $6: *$
- 7: \* Says hello to the world.
- $8:$  \*
- 
- $11:$
- 12: #include <stdio.h>
- $13:$  $14:$  int
- 
- 15: main(int argc, char \*argv[])  $16:$  {
- printf("O hai, world!\n");  $17:$
- $18:$ }
- 

09/22/08 11:33:17

## lectures/weeks/1/src/hai2.c

- 
- $2: * \text{hai2.c}$
- $3:$  \*
- 4: \* Computer Science 50
- 5: \* David J. Malan
- $6: *$
- 7: \* Says hello to just David.
- $8:$  \*
- 
- $11:$
- 12: #include <cs50.h>
- 13: #include <stdio.h>
- $14:$
- $15:$  int
- 16: main(int argc, char \*argy[])
- $17:$  {
- $18:$ string name = "David";
- printf("O hai,  $\frac{1}{10}$ , name);  $19:$
- $20: \}$

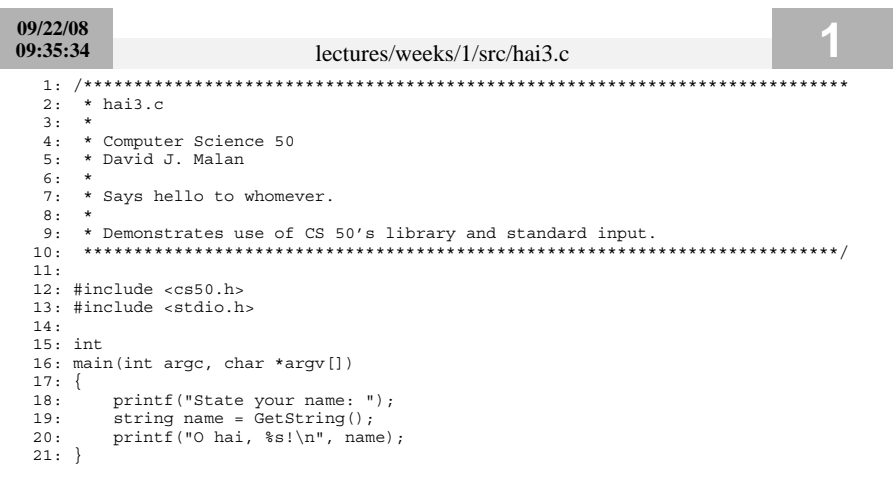

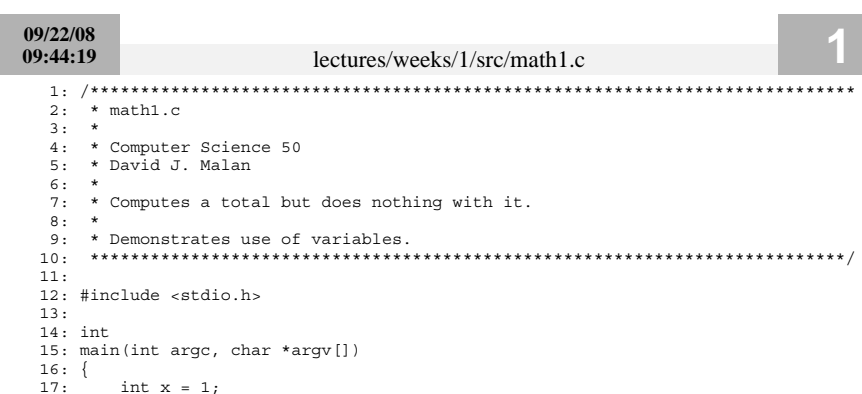

- 
- 18:  $int y = 2$ ;<br>
19:  $int z = x + y$ ;<br>
20: }
	-

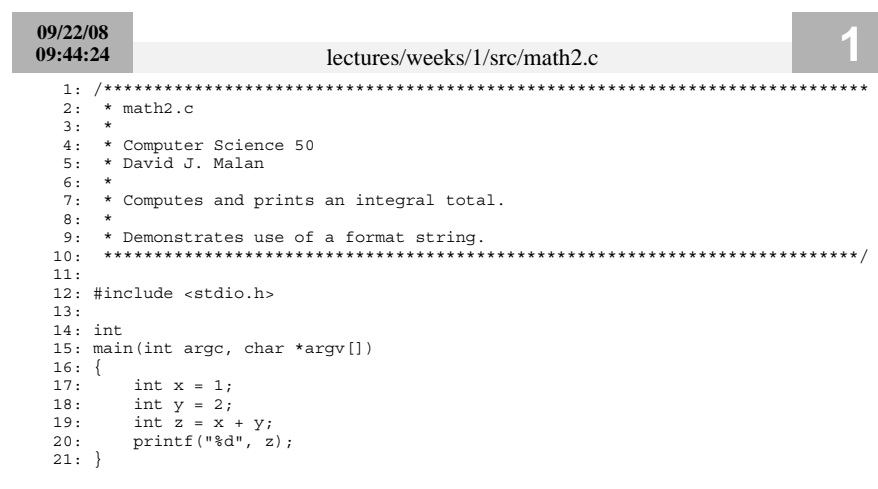

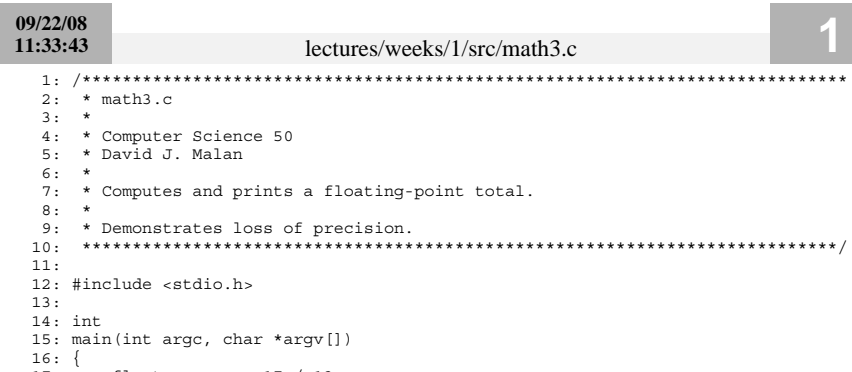

- 
- 17: float answer =  $17 / 13$ ;<br>18: printf ("%.2f\n", answer);<br>19: }
- 

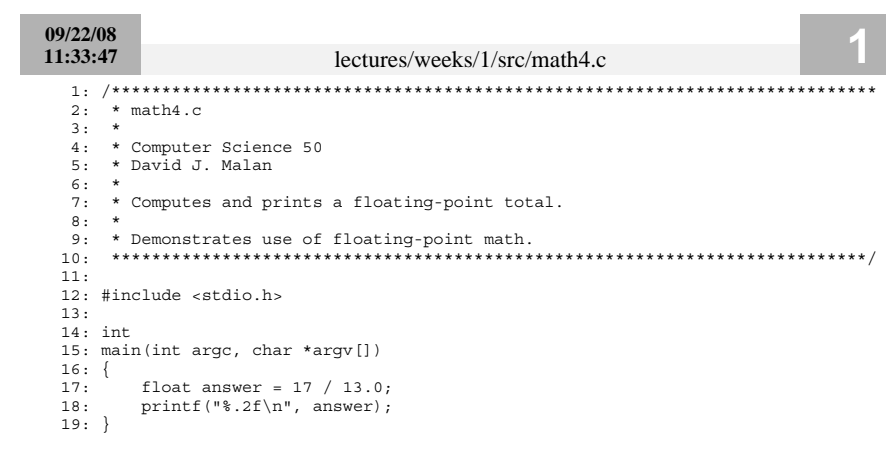

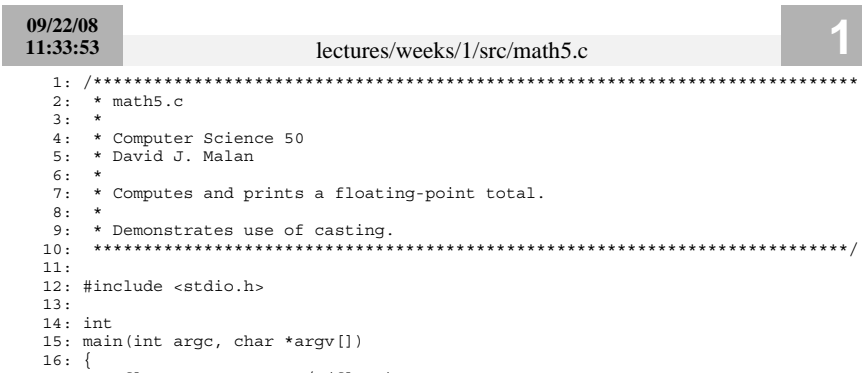

- 17: { loat answer = 17 / (float) 13;<br>18: printf("%.2f\n", answer);<br>19: }
	-
- 

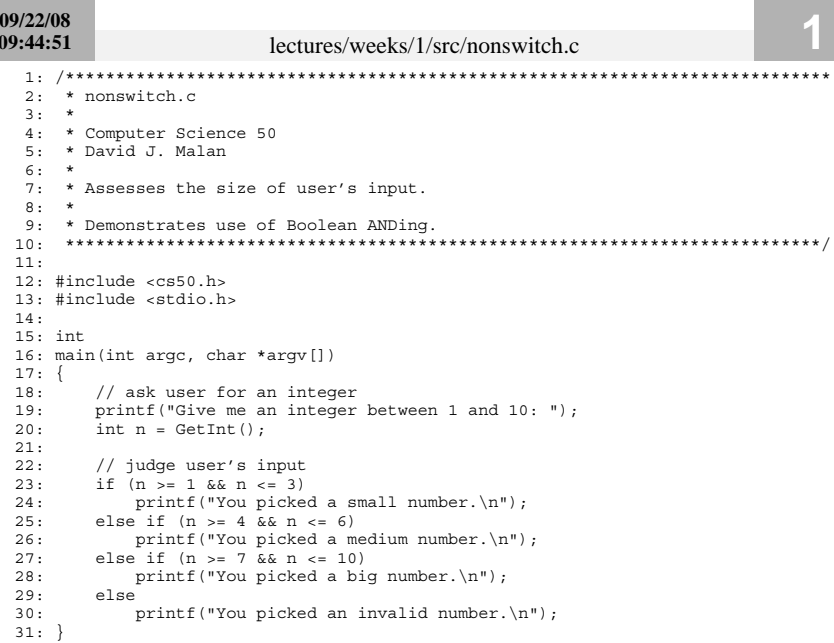

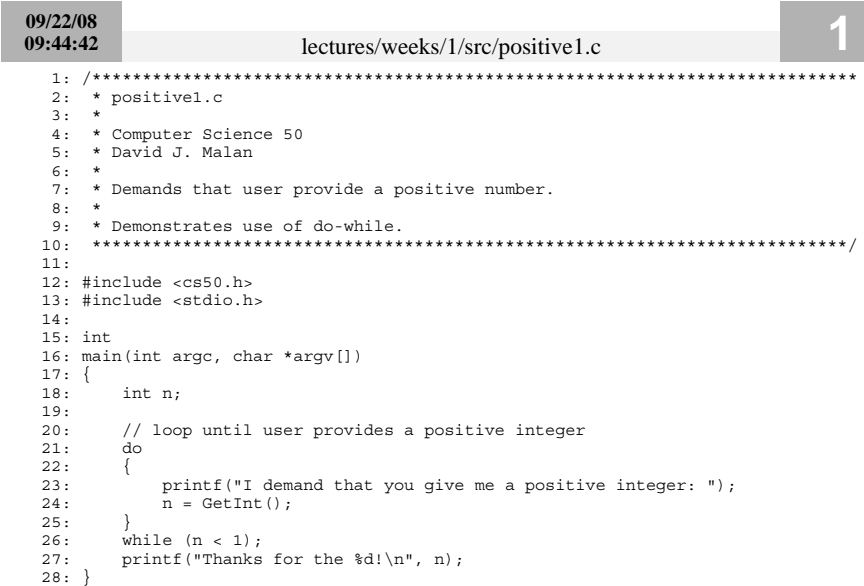

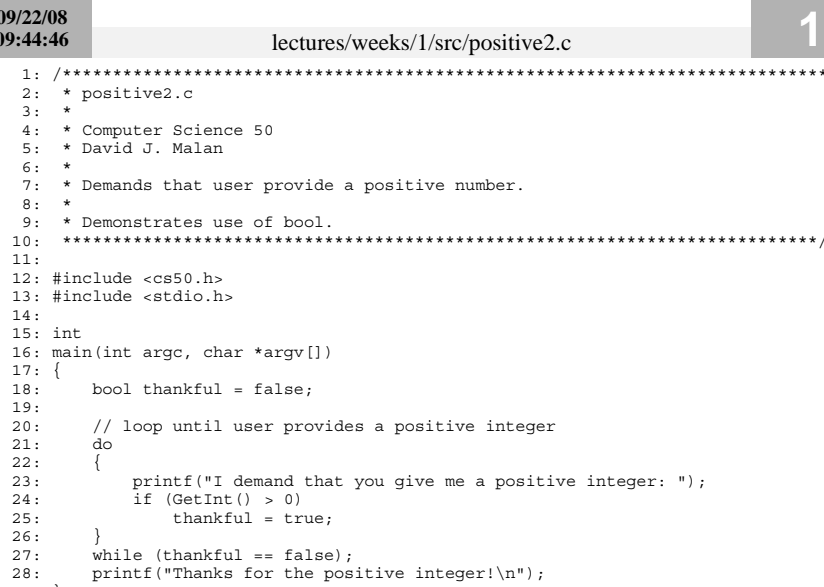

```
29: \}
```
09/22/08  $09:45:01$ lectures/weeks/1/src/positive3.c  $2: * positive3.c$  $3:$  \* 4: \* Computer Science 50 5: \* David J. Malan  $6: *$ 7: \* Demands that user provide a positive number.  $8: *$ 9: \* Demonstrates use of !.  $11:$ 12: #include <cs50.h> 13: #include <stdio.h>  $14:$  $15:$  int 16: main(int argc, char \*argy[])  $17:$  {  $18:$ bool thankful =  $false$ ;  $19:$ // loop until user provides a positive integer  $20:$  $21:$  $d\circ$  $22:$  $\left\{ \right.$ printf("I demand that you give me a positive integer: ");<br>if (GetInt() > 0)<br>thankful = true;  $23:$  $24:$  $25:$  $26:$ while (!thankful);  $27:$  $28:$ printf ("Thanks for the positive integer! $\n\cdot$ ");  $29: \}$ 

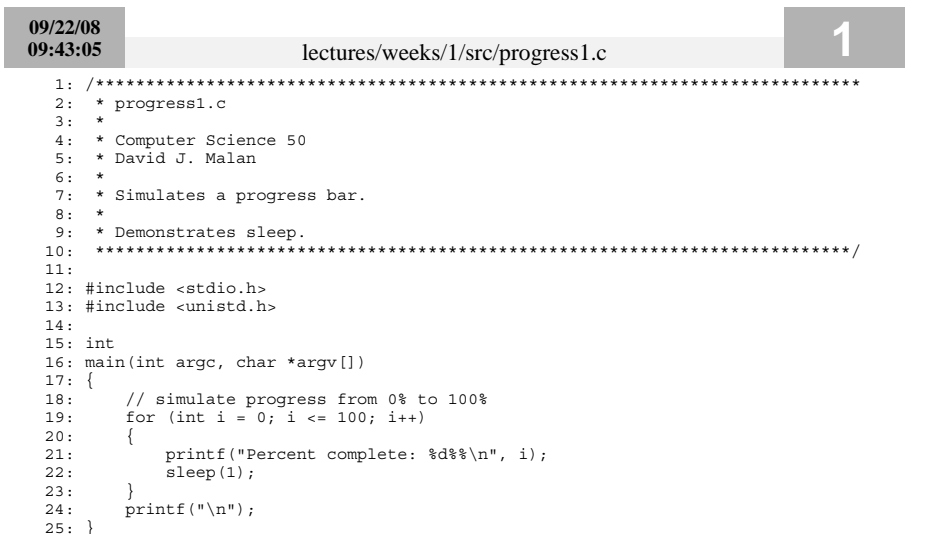

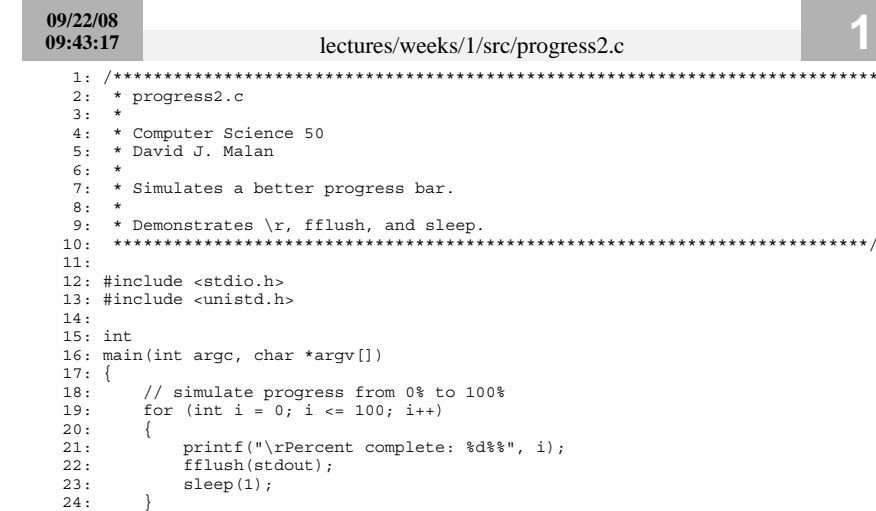

25:  $\text{print}("\ \text{n}");$ 

 $26:$ }

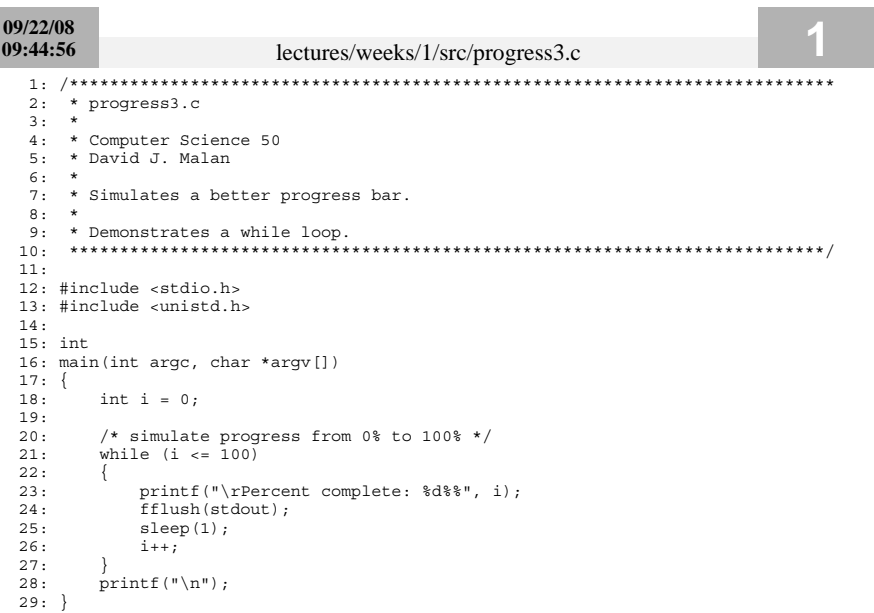

09/22/08 09:43:43 lectures/weeks/1/src/sizeof.c  $2:$  \* sizeof.c  $3:$  \* 4: \* Computer Science 50 5: \* David J. Malan  $6:$  \* 7: \* Reports the sizes of C's data types.  $8:$  \*  $11:$ 12: #include <stdio.h>  $13:$  $14:$  int 15: main(int argc, char \*argv[])  $16:$  {  $17:$ // some sample variables  $18:$ char c;<br>double d;  $19:$ float f;  $20:$  $21:$ int i;  $22:$ // report the sizes of variables' types  $23:$ 

- printf("char:  $d\n\pi$ ", sizeof(c));<br>printf("char:  $d\pi$ ", sizeof(c));<br>printf("double:  $d\pi$ ", sizeof(d));  $24:$
- $25:$
- printf("float:  $d\pi$ , Sizeof(d)",<br>printf("float:  $d\pi$ , sizeof(f));<br>printf("int:  $d\pi$ , sizeof(i));  $26:$
- $27:$
- $28:$  }

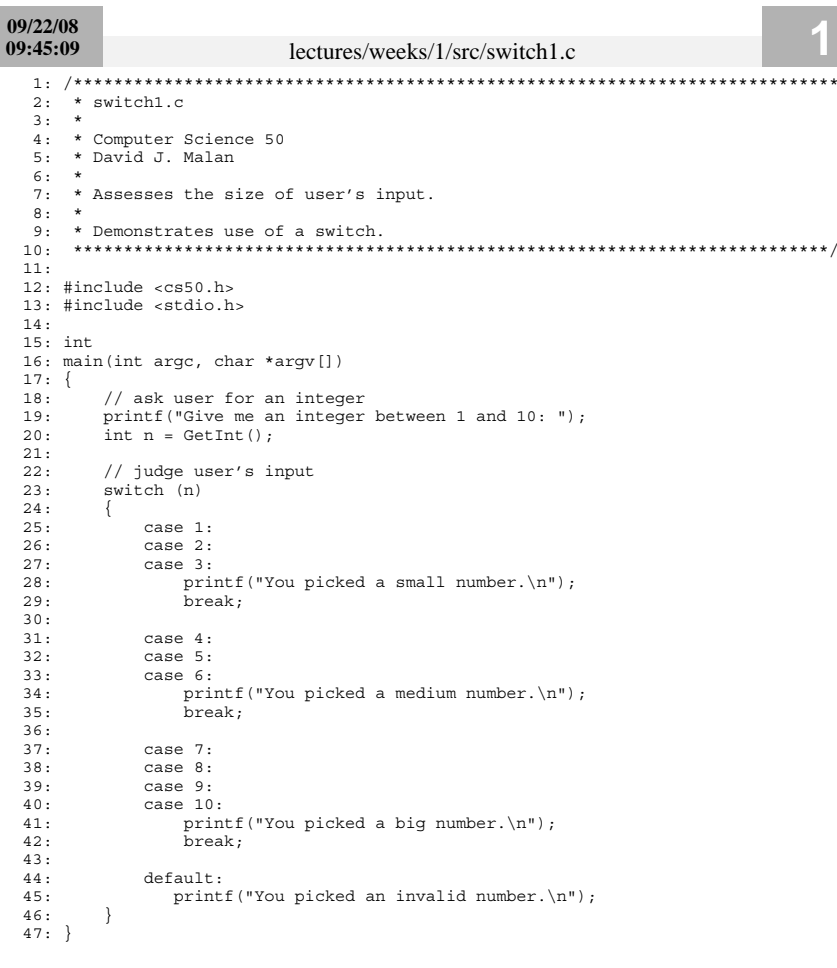

Г

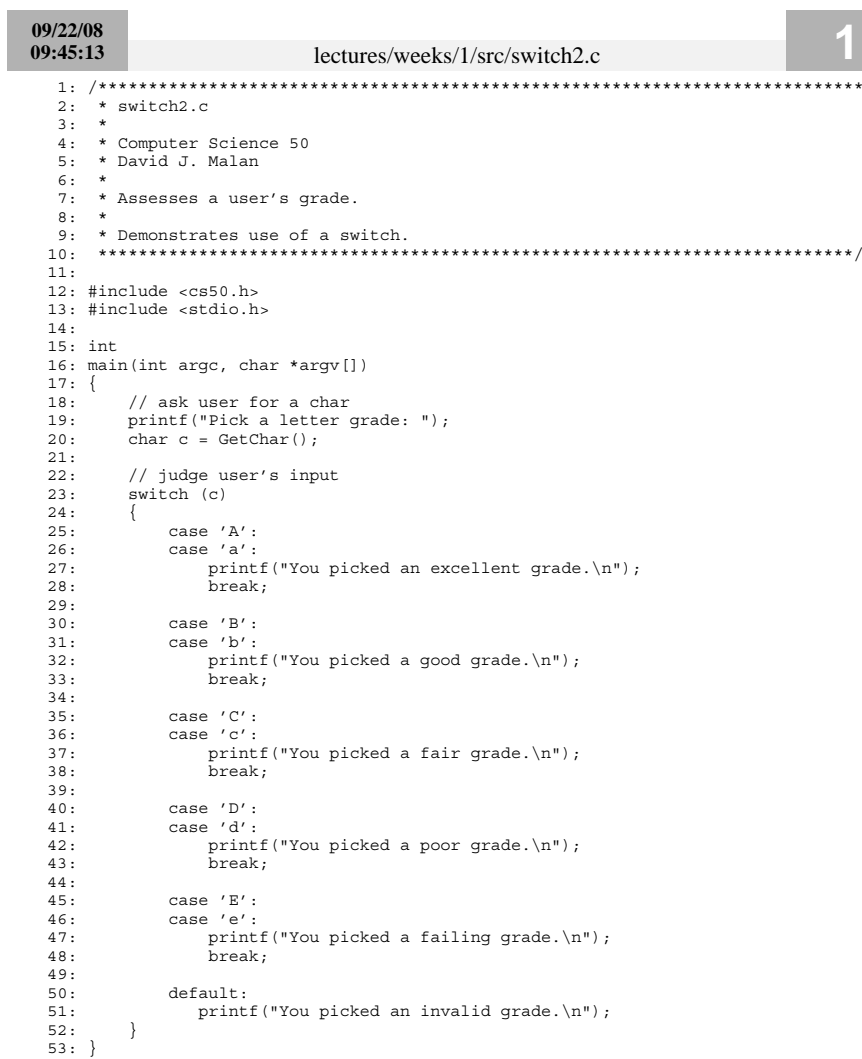